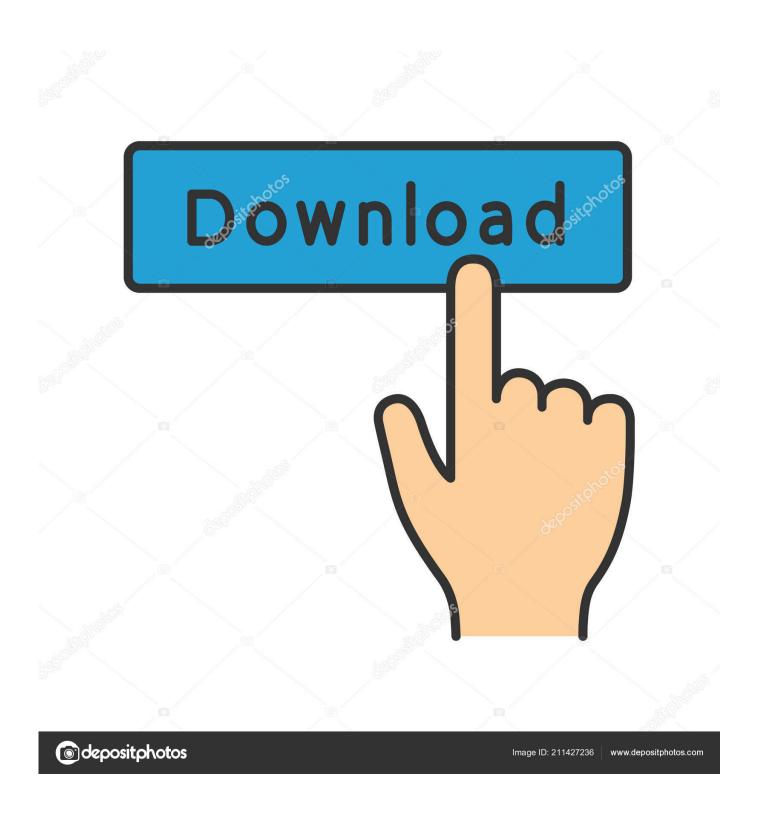

Barcode Toolbox For Mac

1/4

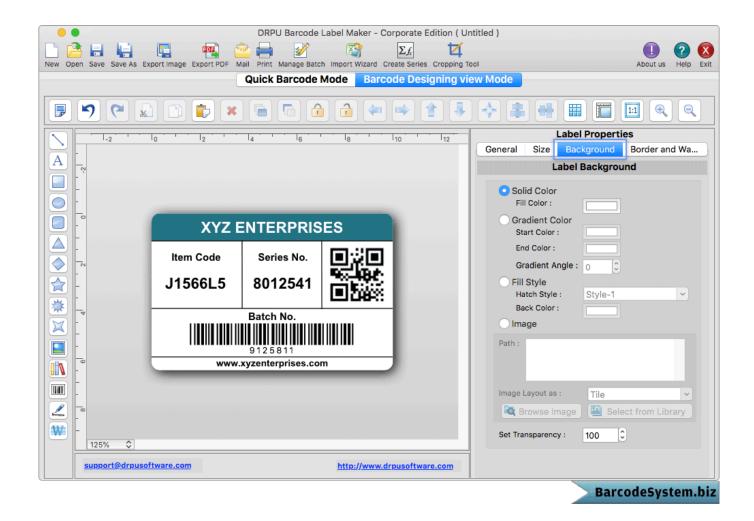

Barcode Toolbox For Mac

2/4

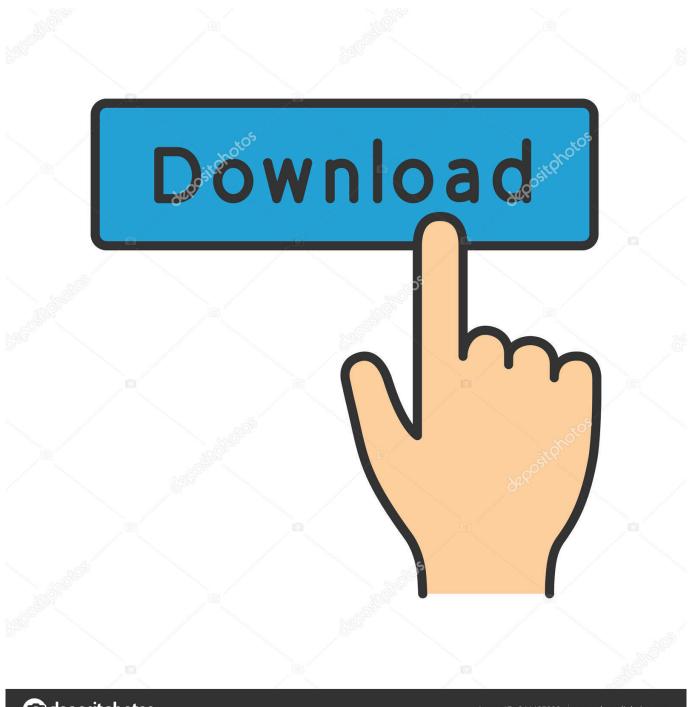

deposit photos

Image ID: 211427236

www.depositphotos.com

5 3 may require you to perform more than a easy drag-and-dróp to the Garbage When installed, Barcode Toolbox 3.. Barcode Tool kit 3 5 3 can be a third party software that offers additional features to Operating-system X system and loves a popularity among Mac pc users.. How to Uninstall Barcode Tool kit 3 5 3 Program/Software on Your Mac Unlike the software program created for Windows system, most of the applications set up in Mac pc OS X usually can become removed with comparative ease.. Survey Preview Retailers and vendors will find great energy in this software, which allows you to design and print out out your really very own barcodes.. 5 3 creates files in several locations

However, instead of installing it by hauling its icon to the Application folder, uninstalling Barcode Toolbox 3.. Add this Plan Add this Program to your website by duplicating the program code below. Another highly useful function is being able to stamps records like PDF data files with your very own barcodes, maintaining monitor of them anyplace.. The program also allows you to personalize your personal asset tags, header and footér, so your barcodés are distinctive to your very own store and products.

## barcode toolbox

barcode toolbox, barcode toolbox plugin illustrator, barcode toolbox illustrator cc, barcode toolbox product, barcode toolbox for adobe illustrator cs6, barcode toolbox aip, barcode toolbox illustrator cs6, barcode toolbox plugin para illustrator cc, geocaching toolbox barcode, barcode toolbox plugin para illustrator, barcode toolbox [2]], barcode toolbox скачать

Fitted with its very personal symbology guidebook, Barcode Maker lets you develop and preview your own barcode, establishing points like content material or truncation.

## barcode toolbox illustrator cc

## barcode toolbox for adobe illustrator cs6

e10c415e6f